Директивы препроцессора. Модули и модульное программирование

Препроцессор языка «С».

# Лекция 11

# Препроцессор

Препроцессор – программа, осуществляющая обработку текста программы перед ее непосредственной компиляцией. Обработка осуществляется согласно специальным указаниям, называемым директивами препроцессора.

Формат записи директивы имеет вид: **#**директива *параметры директивы*

# Препроцессор

*Описание директивы препроцессора всегда начинается с новой строки и заканчивается в конце строки.*

*Поэтому:*

- *■ на одной строке может быть записана только одна директива.*
- *■ одна директива может быть записана в нескольких строках. Для этого на конце каждой строки (кроме последней) ставится символ '\'.*

*Пример:*

*#директива описание директивы \ продолжение описания директивы \ завершение описания директивы*

# Директива include

Директива include осуществляет вставку в программу текста из другого файла. В основном эта директива используется для подключения заголовочных файлов.

Имя файла указывается заключенным в знаки '<' и '>', если файл находится в каталоге **include** среды разработки. Как правило в настройках среды разработки можно указать перечень каталогов которых будет производится поиск.

//Подключение файла *stdio.h* из каталога **include** #include <stdio.h>

//Подключение файла *types.h* из подкаталога *sys* каталога *include* #include <sys\types.h>

Директива include

Имя файла указывается заключенным в двойные кавычки, если файл находится в произвольном месте, а не в стандартном каталоге.

В таком случае, если файл находится в текущем каталоге (там же, где и программа), то указывается только имя файла. Например: **#include** "data.h"

Если файл находится не в текущем каталоге, то можно указать относительное или абсолютное имя файла. Например: **#include** "data\data.h" //В подкаталоге **data** текущего каталога **#include** "..\data.h" //В родительском каталоге текущего каталога **#include** "e:\data\data.h" //В каталоге **data** на диске **e**. **#include** "\data\data.h" //В каталоге **data** на текущем диске.

Директива define

Директива define предназначена для проведения замен и создания макросов.

Создание автозамен:

**#define** *идентификатор* строка-подстановка *перевод\_строки*

*Примеры: #define PI 3.14159265358979323 #define expr pow(x, 2+3\*y)*

*Использование:*

double  $x = 2.0*$ Pl,  $y = 2.0$ ;

double res = expr;

Директива define

Создание макросов **#define** *идентификатор([параметр-идентификатор[, …]])* строка-подстановка *перевод\_строки*

Пример **#define** sqr(x)  $pow(x,2.0)$  sqr(a)  $\rightarrow pow(a,2.0)$ 

Неправильное объявление макроса: **#define** sqr(x) x \* x Использование: sqr(x+1)  $\rightarrow$  x + 1 \* x + 1 //2\*x+1

Правильное объявление макроса: **#define** sqr(x) (x) \* (x) Использование: sqr(x+1)  $\rightarrow$  (x + 1) \* (x + 1) //(x+1)^2

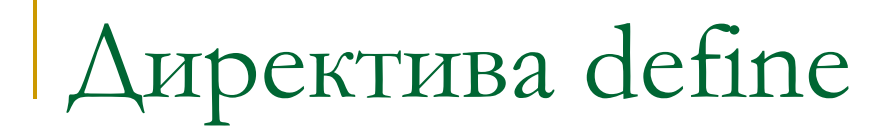

Параметр макроса может быть преобразован к строке (stringizing). Для этого используется специальный формат записи параметра макроса в описании реализации: #имя\_параметра

Пример: **#define** prn(str) puts(#str) Использование: prn(hello!)  $\rightarrow$  puts("hello!")

Пример: **#define** printval(val) printf(#val "=%d\n",val)

int value  $= 10$ ; printval(value);  $\blacksquare$ //printf("value=%d\n",value)  $\rightarrow$  value=10

Директива define

Можно создавать макросы в которых параметр становится частью лексемы программы (token-pasting). Для этого в описании реализации макроса к параметру обращаются в формате: ##имя\_параметра.

При этом действует следующее ограничение: этот параметр не может быть отдельной лексемой или являться ее началом.

Примеры:

#define nvar(n) int g\_var**##**n = n;

- $nvar(1) \rightarrow int g \quad var1 = 1;$
- $nvar(2) \rightarrow int g \ var2 = 2;$

# Директива define

В макрос можно передавать неограниченное количество параметров. Для этого в описании заголовка макроса в списке параметров указывается троеточие, а обращение к каждому параметру макроса осуществляется с помощью специального идентификатора \_\_VA\_ARGS\_\_

Пример:

**#define** prn\_varargs(...) puts(#\_\_VA\_ARGS\_\_)

- **produce produce** produce produce  $\rightarrow$  puts("0");
- **•** prn varargs(one, two, three);  $\rightarrow$  puts("one, two, three");

```
Пример:
#define vars(type,...) type __VA_ARGS__
vars(int,v1,v2,v3); //int v1, v2, v3
v1 = 1; v2 = 2; v3 = 3;
printf("%d %d %d\n",v1,v2,v3);
```
Директива define

```
Примеры:
#define ver(maj,min) #maj "." #min
char *version=ver(1,0); \rightarrow char *version="1.0";
```
**#define** var(type, name, value) type name = value; var (double, val, 10.0);  $\rightarrow$  double val=10.0;

```
#define exchange(type,val1,val2) {\
type tmp = val1;
val1 = val2;\langleval2 = tmp; \langle}
```
**int**  $v1 = 1$ ,  $v2 = 2$ ; exchange(**int**,v1,v2); printf("%d %d\n",v1,v2); **double**  $x = 1.0$ ,  $y = 2.0$ ; exchange(**double**,x,y); printf("%lf %lf\n", $x,y$ );

# Директива define

Автозамены, макросы и простые определения, сделанные с помощью директивы #define можно отменять с помощью директивы #undef. Затем их можно снова определить.

```
Пример:
#define prn puts("One!")
  prn; //puts("One!");
#undef prn
#define prn puts("Two!")
  prn; //puts("Two!");
#undef prn
  prn; //Ошибка – prn не определено
```
## Директива error

Директива error используется для создания сообщения об ошибке во время компиляции.

**Формат:**

**#error** *строка\_описания\_ошибки*

*Пример:* **#define** prn puts("One!") prn; **#undef** prn **#ifndef** prn **#error** prn must be defined! **#endif** prn;

# Директива pragma

Директива pragma осуществляет указание некоторых особенностей компилятору.

- **■ #pragma optimize(** [ { **time** | **size** | **none** } ] **)**
- **■ #pragma message(** *string* **)**
- **■ #pragma startup** *function*
- **■ #pragma exit** *function*
- **■ #pragma code\_seg(** [ **"***name***"** ] **)**
- **■ #pragma data\_seg(** [ **"***name***"** ] **)**
- **■ #pragma const\_seg(** [ **"***name***"** ] **)**
- **■ #pragma once**

```
Директива pragma
```

```
void start(void)
{
  printf("START function!\n");
}
void finish(void)
{
  printf("FINISH function!\n");
```

```
}
```

```
#pragma startup start
#pragma exit finish
```

```
int main(int argc, char *argv[])
{<br>
  printf("MAIN function!\n");
  return 0;
}
```
Результат: START function! MAIN function! FINISH function!

# Директива pragma

```
void start1(void)
{
 printf("START1 function!\n");
}
void start2(void)
{
  printf("START2 function!\n");
}
void finish1(void)
{
  printf("FINISH1 function!\n");
}
void finish2(void)
```

```
{
  printf("FINISH2 function!\n");
}
```
#pragma startup start1 #pragma exit finish1 #pragma startup start2 #pragma exit finish2

```
int main(int argc, char *argv[])
{
  printf("MAIN function!\n");
  return 0;
}
```
Результат: START2 function! START1 function! MAIN function! FINISH2 function! FINISH1 function!

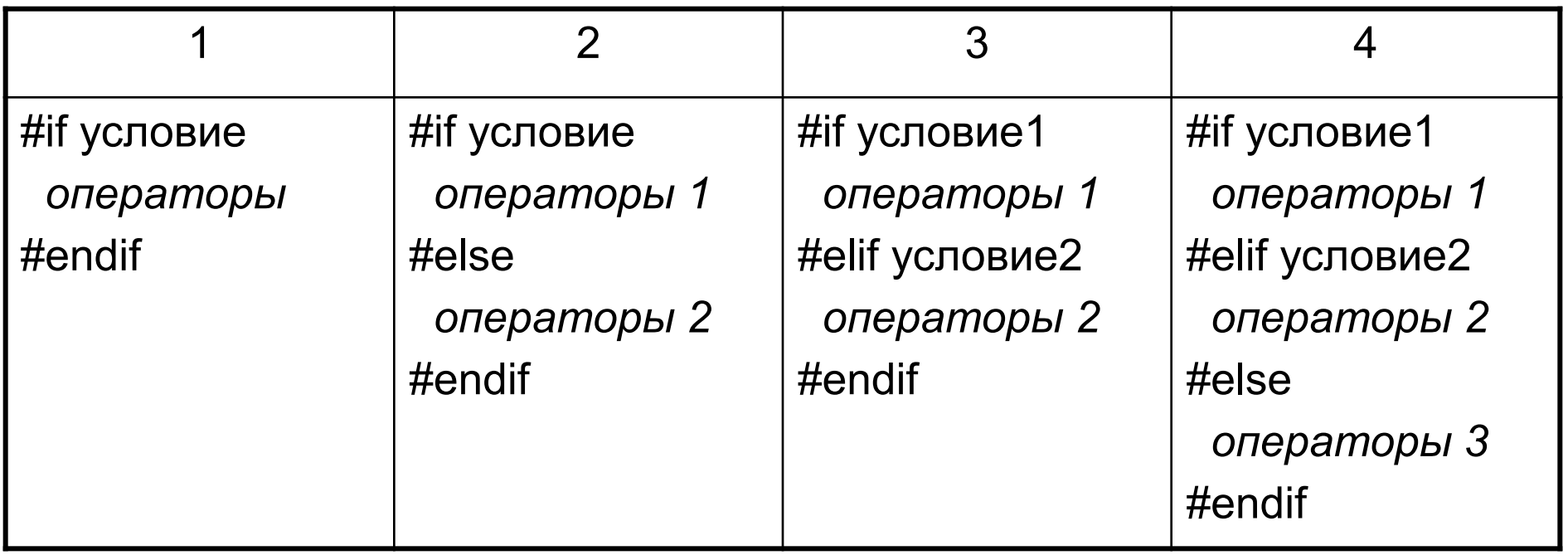

Примеры: **#define** A 5 **#if** A>10 puts("Message 1"); **#else** puts("Message 2"); **#endif**

**#define** A 2 **#if** A==1 puts("A=1!"); **#elif** A==2 puts("A=2!"); **#else** puts("uncknown A!"); **#endif**

#ifndef идентификатор #ifdef идентификатор

 $#$ endif

 $\#$ endif

#### Примеры: **#define DEBUG\_MODE**

### **#ifdef DEBUG\_MODE**

puts("Режим отладки");

#### **#endif**

**…**

#### **#define TEST\_MODE int** main(**int** argc, **char** \*argv[]) **{ #ifdef TEST\_MODE** freopen("in.txt","r",stdin); freopen("out.txt","w",stdout); **#endif int** val; scanf("%d",&val); printf("%d",val); **return** 0; **}**

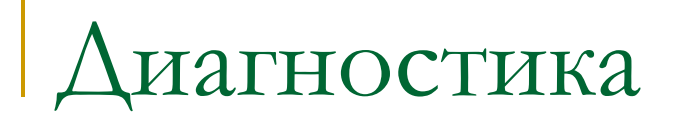

Библиотека <assert.h>

void assert (int выражение)

Отмена действия - определить имя NDEBUG до подключения библиотеки assert.h

### иагностика

Ввести два целых числа. Разделить первое число на второе. Если второе число - ноль, то остановить программу используя макрос assert.

#include <stdio.h>

#include <assert.h>

```
int main(int argc, char *argv[])
```

```
int a.b;printf("Puts numers A and B: ");
scanf("%d %d", &a,&b);
assert(b!=0);printf("%d\n", a/b);
return 0;
```
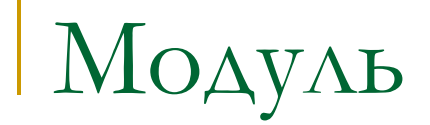

- Модуль (библиотека) совокупность типов данных, переменных, констант и функций для работы с этими типами данных.
- Основное предназначение:
- повторное использование разработанного ранее кода,
- улучшение процесса разработки программ.
- реализация (реализация модуля файл **.с**).
- интерфейс (заголовок модуля файл **.h**);

Две основные части:

Структура модуля

## Заголовок модуля

Заголовок модуля – интерфейсная часть, представленная в виде файла с расширением **.h**.

Основное содержание:

- описание внешних типов данных;
- описание внешних переменных и констант;
- описание прототипов внешних функций.

### Реализация модуля

Реализация модуля – файл с расширением **.c**

Основное содержание:

- описание внутренних типов данных;
- описание внутренних и внешних переменных и констант;
- реализация внешних и внутренних функций.

Правила описания внешних

#### переменных

Объявление внешней переменной с возможной ее инициализацией осуществляется в файле текста программы модуля, а в файле заголовков такая переменная описывается как внешняя (класс памяти extern) без какой-либо инициализации.

## Подключение модулей

Подключение модуля в программу осуществляется двумя действиями:

- подключение файла заголовка модуля с помощью директивы **#include**;
- подключение файла текста программы модуля в проект.

### Частные случаи модулей

- 1. Модуль содержит только часть реализацию: единственный модуль в программе, содержащий только функцию **main**.
- 2. Модуль содержит только часть заголовок: в модуле производится описание глобальных типов данных.

### Использование условной компиляции

При многократном подключении модуля необходимо организовать однократность его компиляции. Это осуществляется с использованием директив условной компиляции в файле заголовка модуля в формате:

#ifndef имя модуля #define имя модуля ... текст заголовка модуля ... #endif ИЛИ #pragma once